**ODVA** 

## DeviceNet

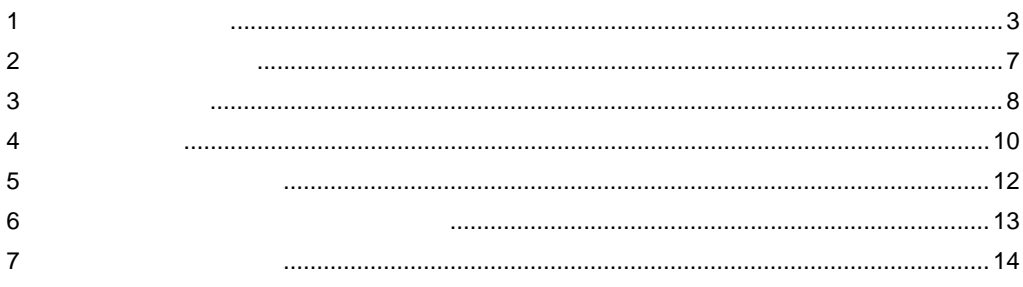

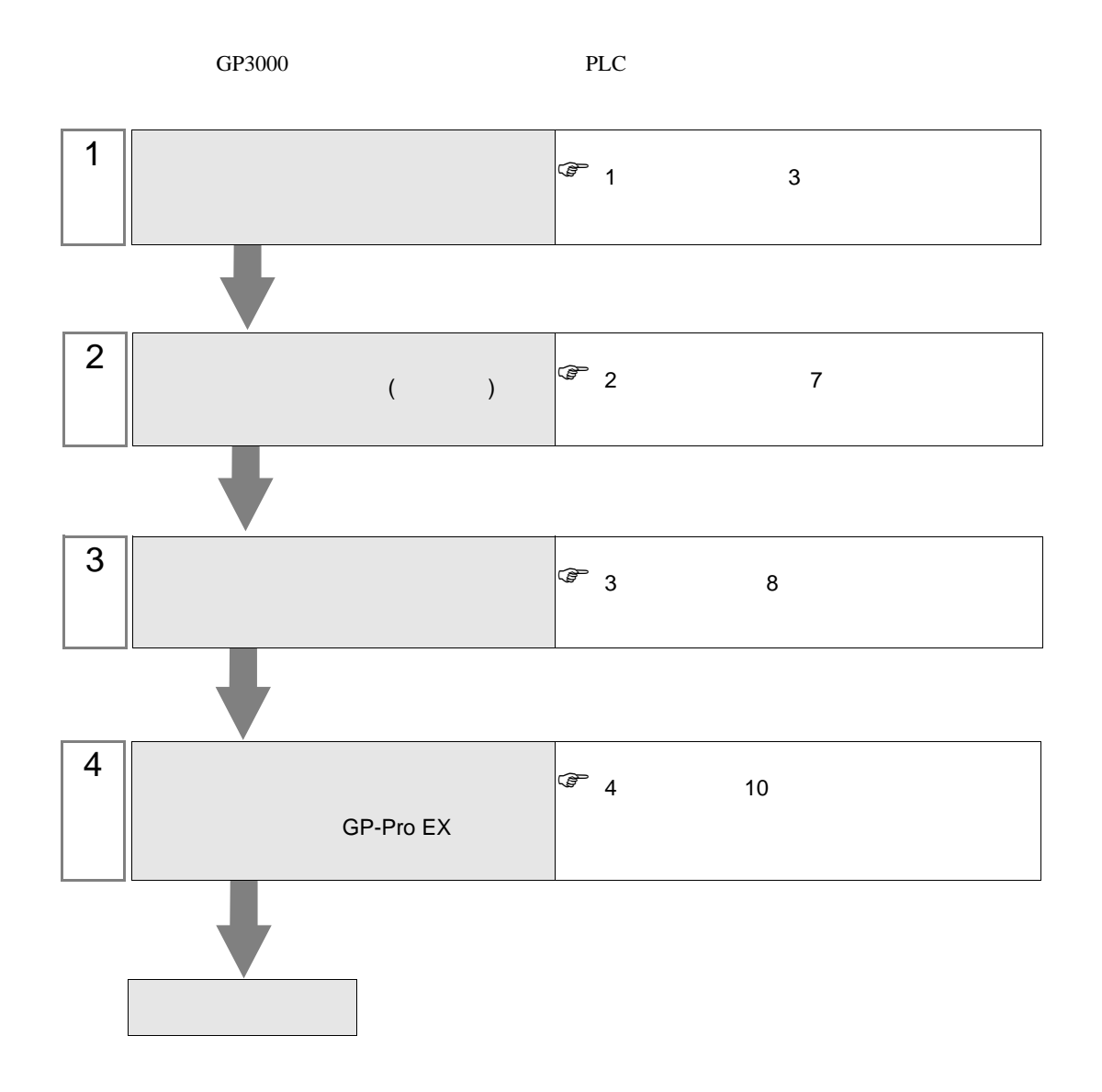

## DeviceNet

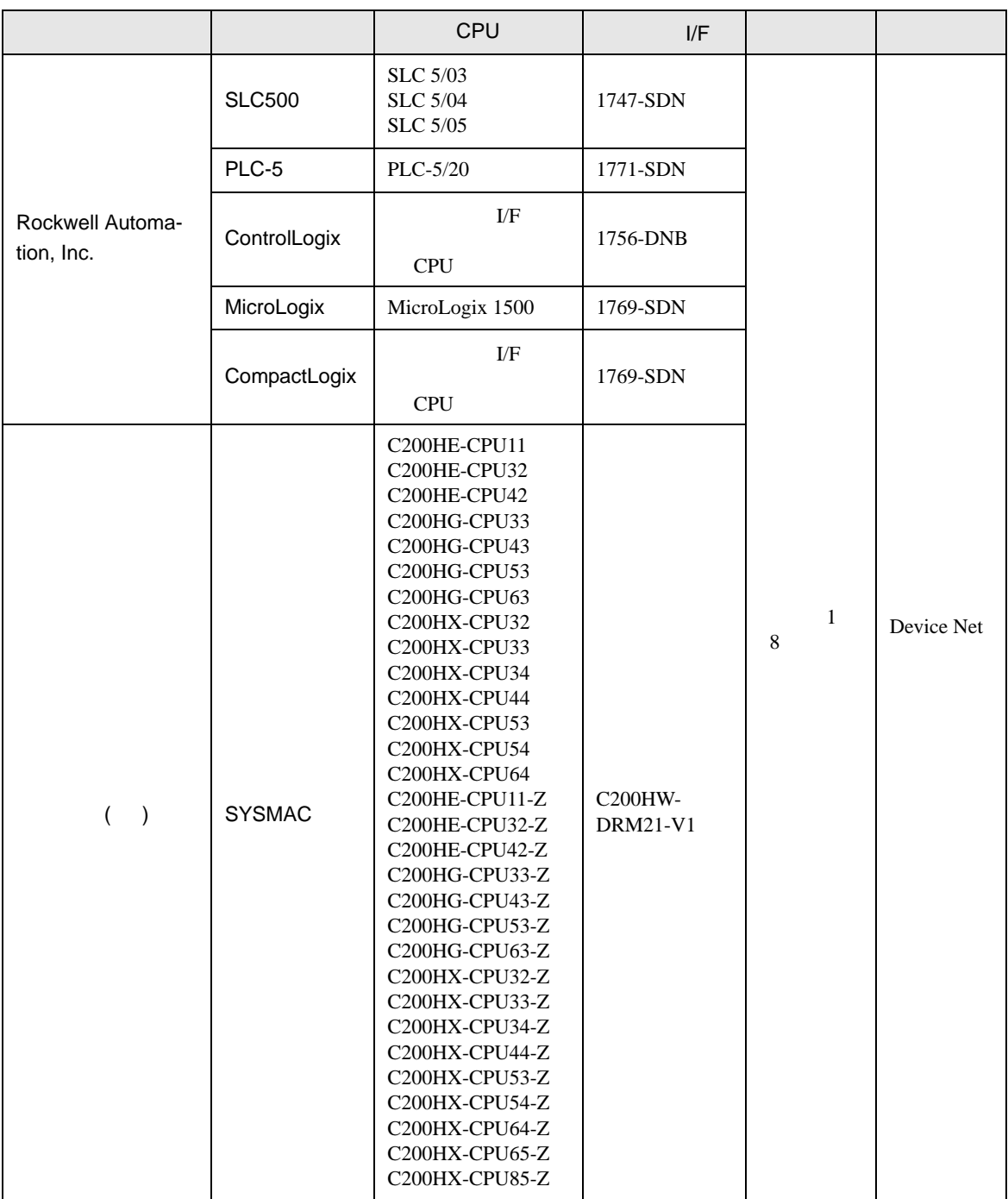

<span id="page-2-0"></span> $1$ 

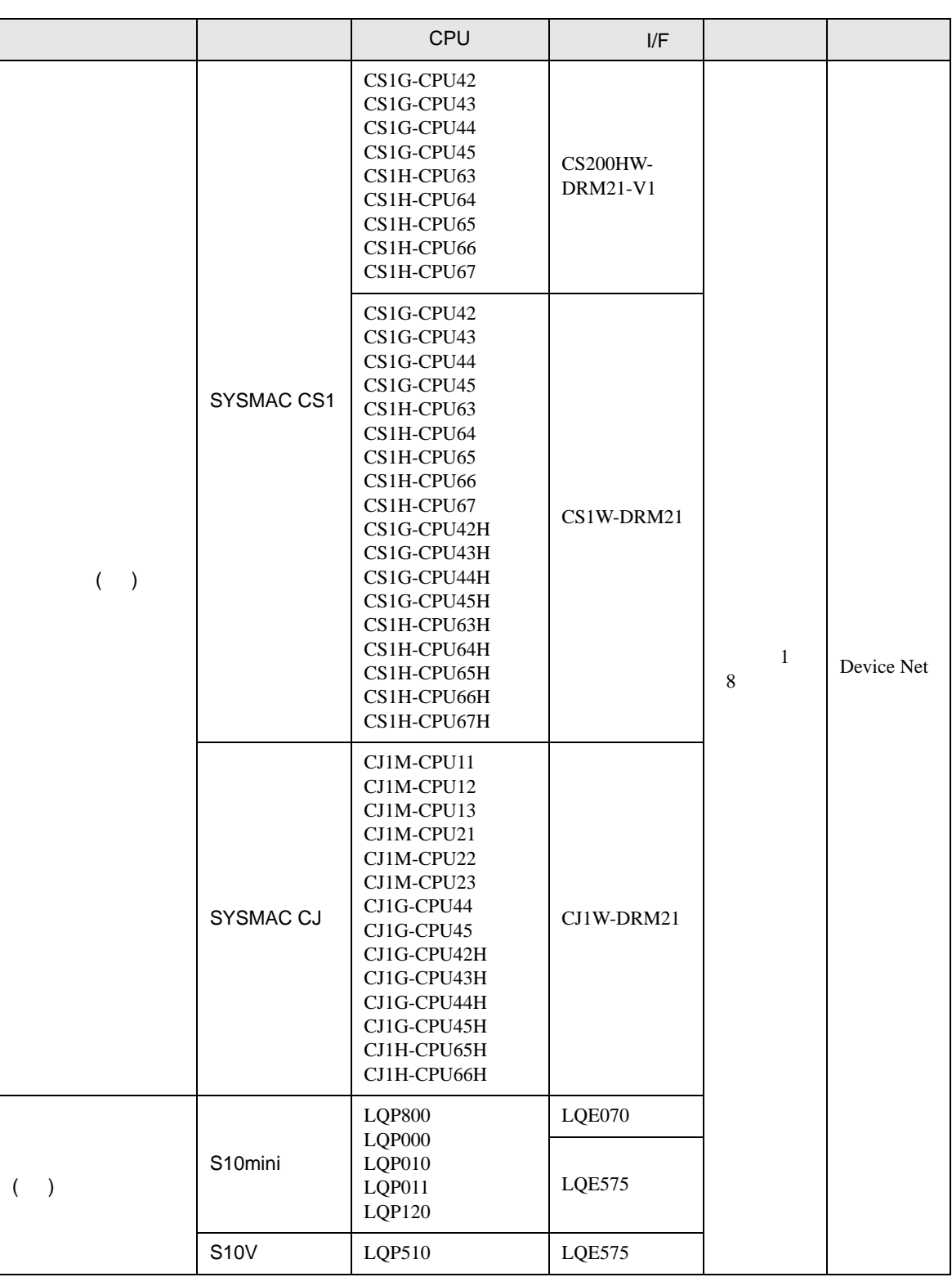

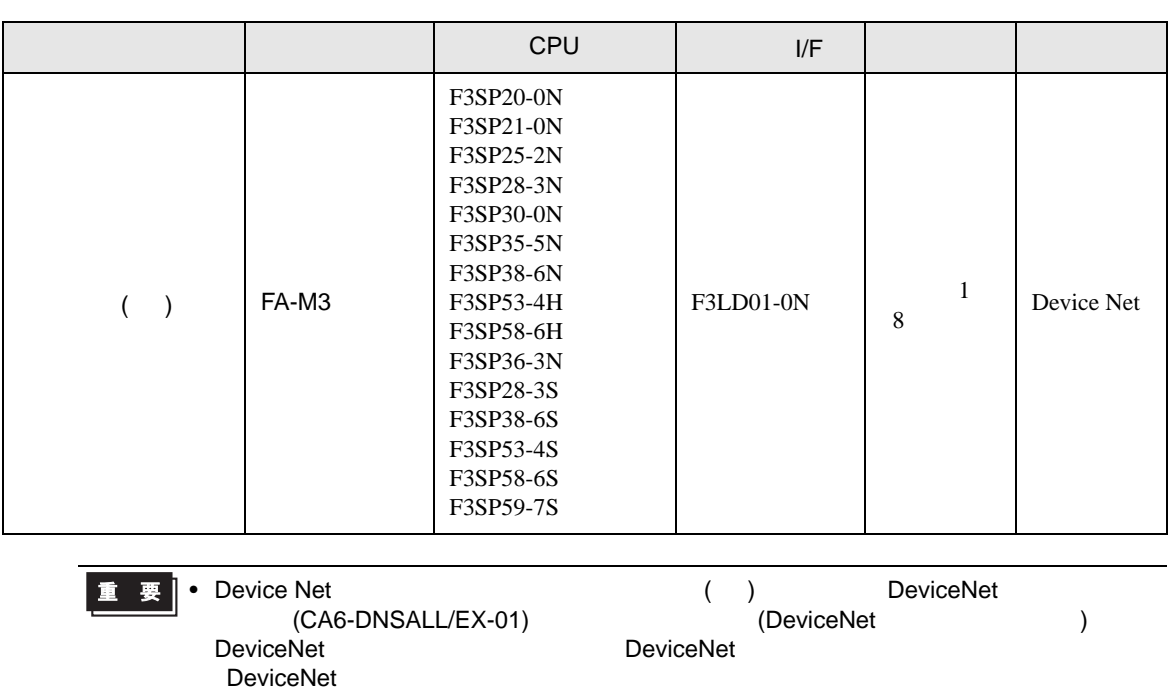

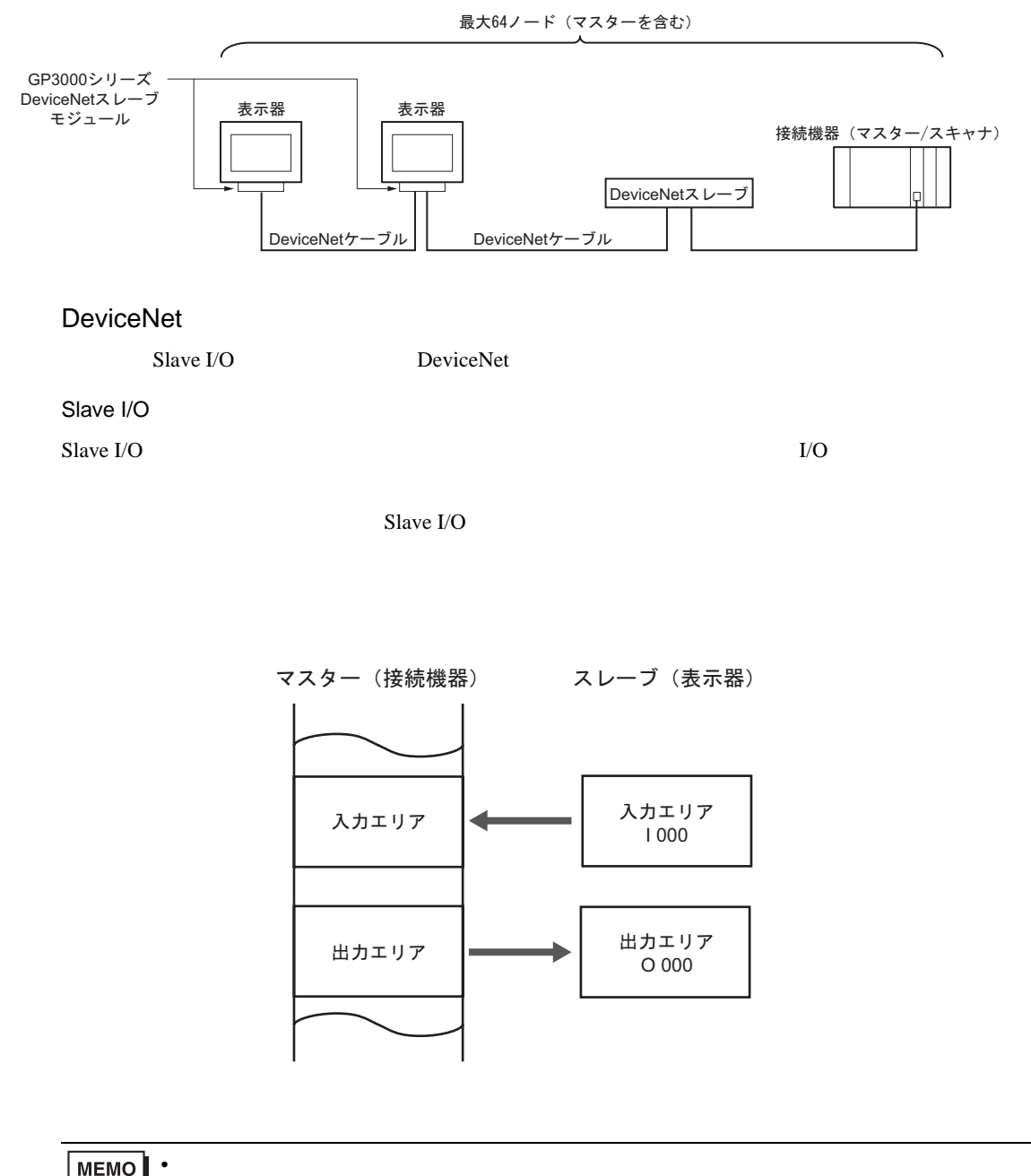

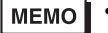

• Explicit

<span id="page-6-0"></span>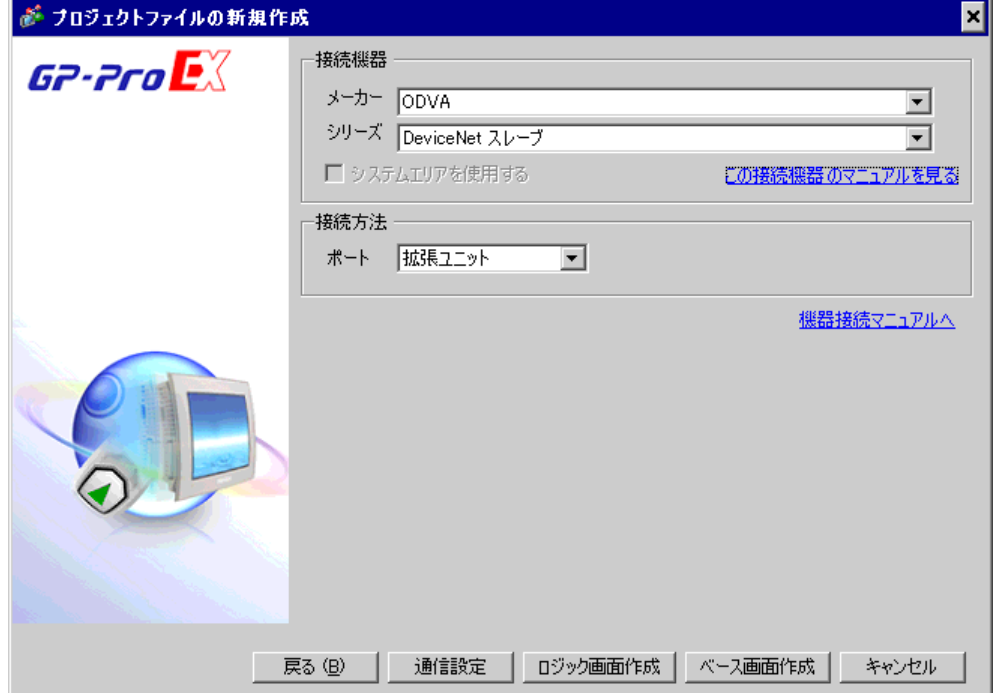

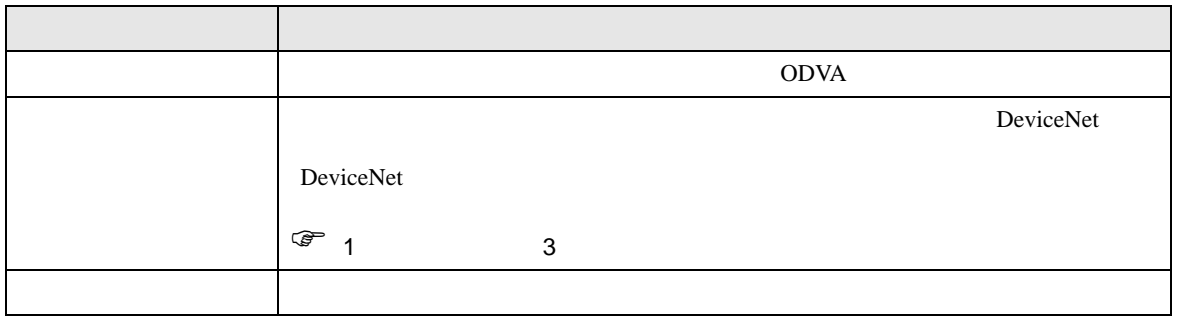

<span id="page-7-0"></span> $3 \sim$ 

<span id="page-7-1"></span> $3.1$  1

 $GP$ -Pro EX

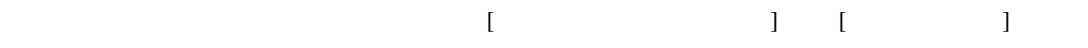

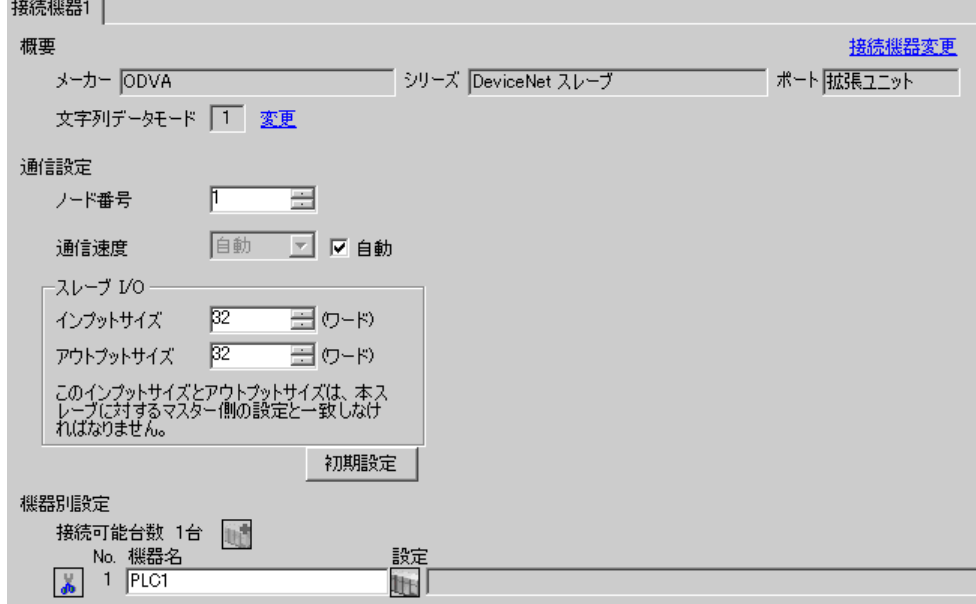

• インプットサイズ、アウトプットサイズ、アウトプットサイズ、アウトプットサイズ、アウトプットサイズ、アウトプットサイズは、アウトプットサイズは、アウトプットサイズは、アウトプットサイズは、アウトプット

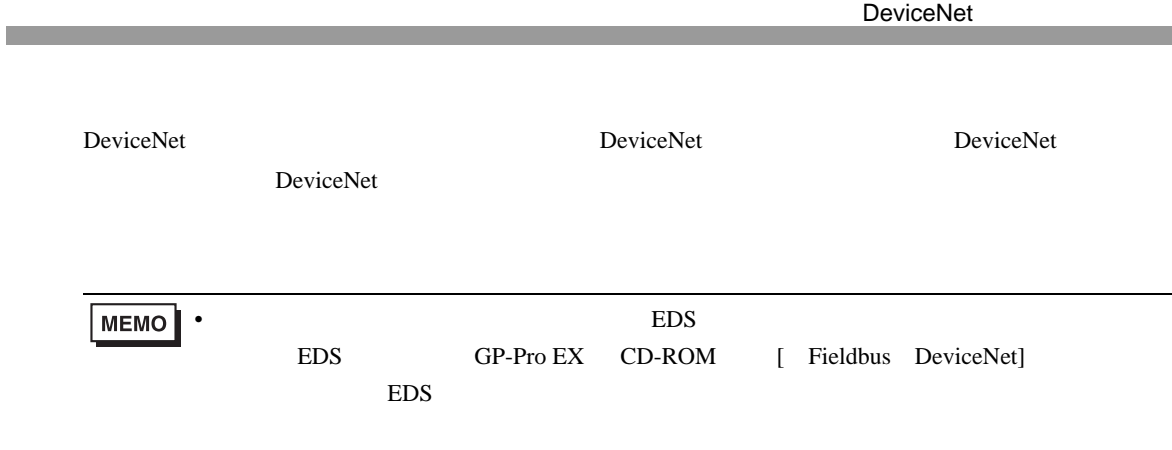

 $\begin{bmatrix} 1 & 0 & 0 \\ 0 & 1 & 0 \\ 0 & 0 & 1 \end{bmatrix} \quad \begin{bmatrix} 1 & 0 & 0 \\ 0 & 1 & 0 \\ 0 & 0 & 1 \end{bmatrix}$ 

<span id="page-9-0"></span>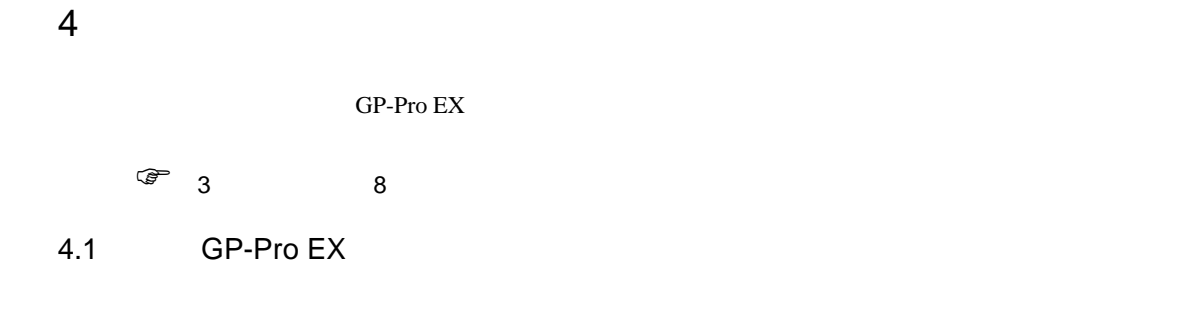

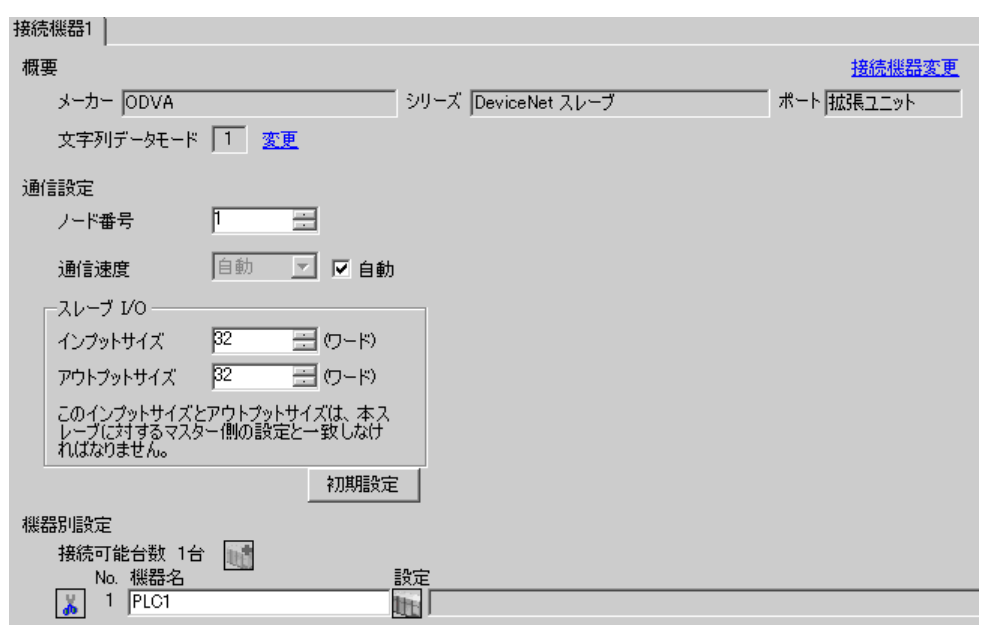

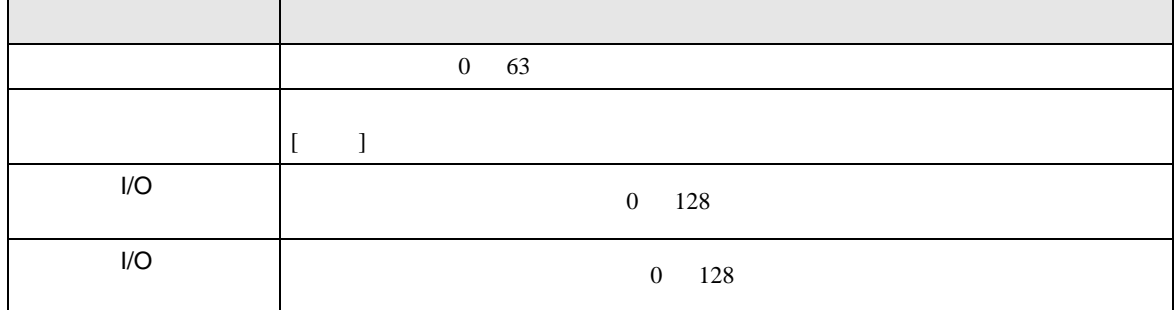

DeviceNet  $4.2$ •  $\bullet$  $\sqrt{2.2}$  $[ \qquad \qquad ] \qquad [ \qquad \qquad ]$ 通信設定 DeviceNet スレープ Page 1/1 ノード番号  $1$   $\bullet$   $\bullet$   $\bullet$ 固定 • 自動 通信速度  $125Kbps$ インプットサイズ<br>アウトプットサイズ  $\frac{32}{32}$   $\rightarrow$   $\rightarrow$ 2006/11/30<br>19:20:50 終了 戻る

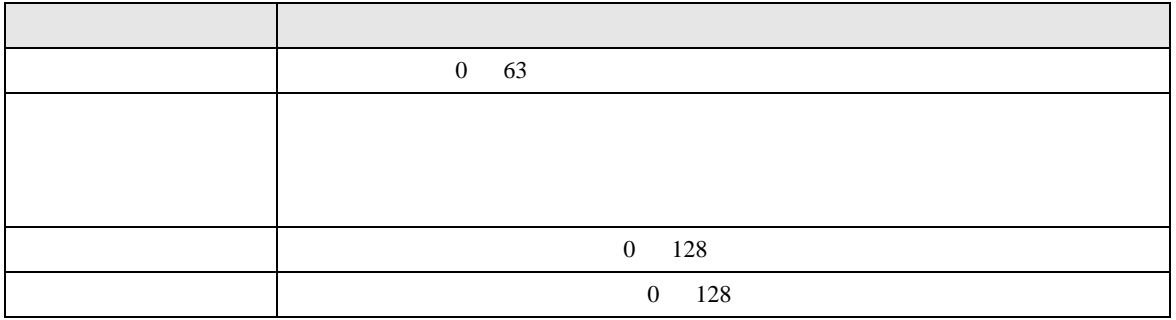

<span id="page-11-0"></span> $5$ 

l/O

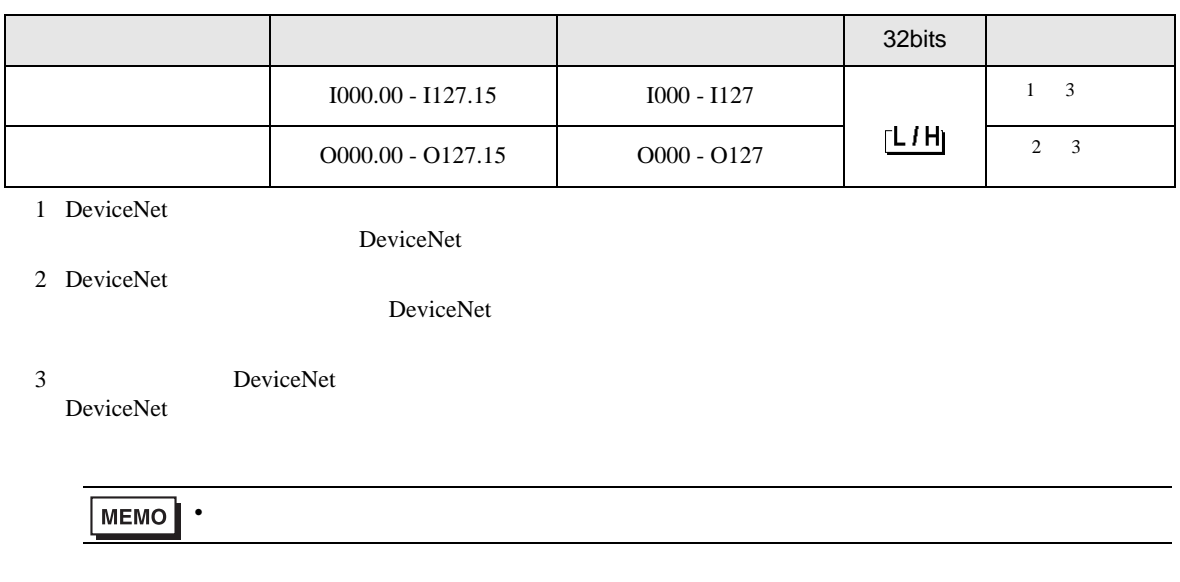

<span id="page-12-0"></span> $6$ 

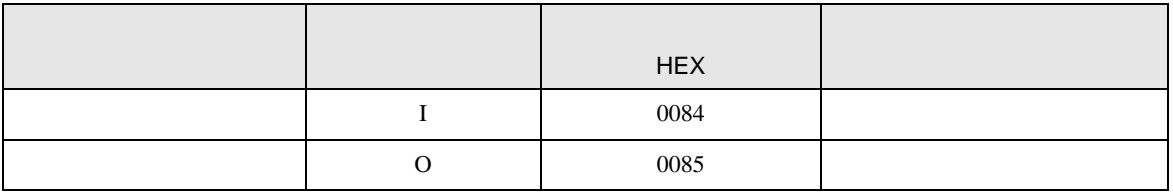

<span id="page-13-0"></span>7 エラーメッセージ

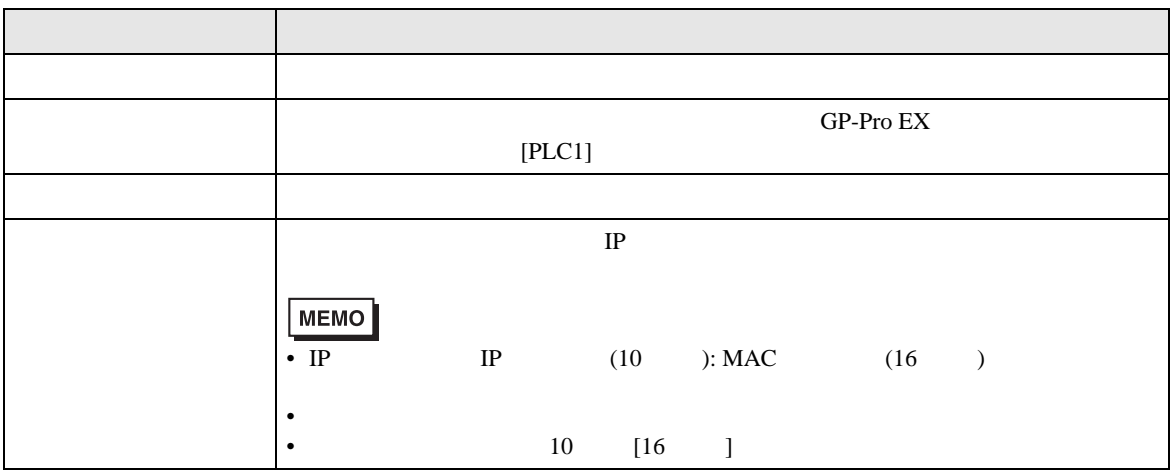

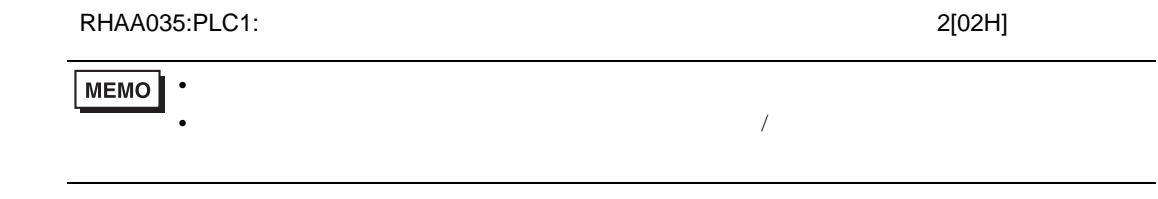

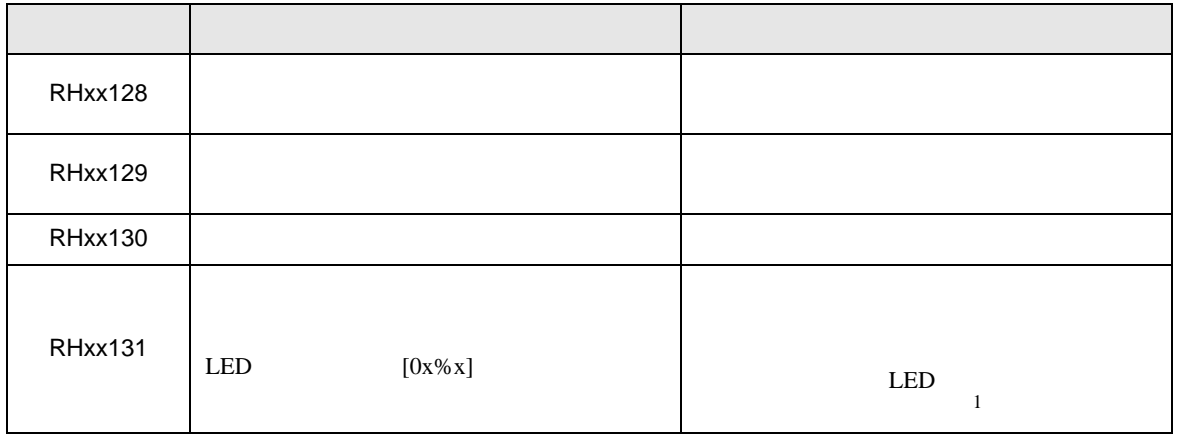

1 LED DeviceNet 2